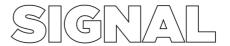

## Signal Screen

### Overview:

- The Signal Screens comprise of 4 separate screens projecting onto opaque windows along the exterior of the first floor of SIGNAL.
- · Each screen is assigned to a single projector
- Each projector is linked to one video display
- The four video displays are controlled by an Apple Mac Pro computer (known as the Signal Server).

### How does the system work?

Think of the four screens as one large computer monitor.

When connecting a projector to a computer, you are creating a second display. Often this display duplicates or 'mirrors' what is seen on the computer monitor. However, you can create a completely separate display to 'extend' your desktop across both displays.

Similarly, in this case for the Signal Screens, the Signal Server is 'extending' the desktop across four separate screens.

With this system, any video work can potentially be presented and Signal encourages artists to create a custom video for the Signal Screens. It is common that video work is set on a loop over a set period of time in the evenings.

Audio from videos can be played along SIGNAL's Sound Walk through up to 27 separate channels (including 9 channels around the building).

#### What is the resolution and format for the video?

- Each projector outputs an image of 1920pixel X 1200px (16:10).
- The windows (projection surface) are designed at a ratio of 16:9.
- In order for the projector output to fit the window screen, video will have to be blacked out at the bottom by 120px, to change the projector ratio to the window screen ratio i.e. 4:3 to 16:9.
- Therefore the resolution for a single screen after conversion is 1920pixel x 1080 pixels.
- The resolution of four screens combined is 7680x1200 pixels.
- We have Adobe Premiere Pro and After Effects Templates that will allow you to drag and drop four 1920x1080 files onto a single 7680x1200 timeline, with the bottom blacked out by 120 pixels.
- Files should run on OSX and Quicktime and saved as a .mov file in either Process 4:2:2 or .H264 codecs at 25 fps.

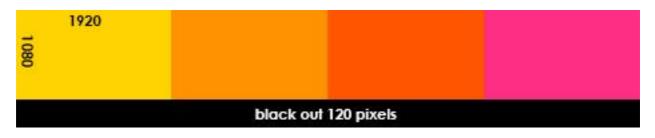

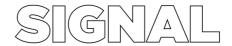

# **Signal Sound**

#### Overview:

- The Signal Sound comprises of 18 Pairs of speakers along the Les Erdi Plaza connecting Flinders Street Station and the Signal building and 9 speakers around the building.
- Each speaker is assigned a channel and controlled by an Apple Mac Pro computer (known as the Signal Server) via a couple of sound interfaces.

# How does the system work?

Audio feeds are mixed into a mono signal and distributed.

Audio files can be played through all 27 speakers simultaneously or configured differently i.e. muted, sound levels changed, or played at different sections of the speakers.

Audio work can be scheduled to be played at any time, in consultation with the Signal Creative Producer.

Audio from one or two devices (iPod or similar) can also be connected via a twin XLR input box located externally on the east side of the Signal. This is only accessible when the venue is staffed.

### What is the format for the audio file?

- Audio files must be saved as .wave or .aiff formats.
- Some .mps, .mp3 and .wmp will work with restriction.